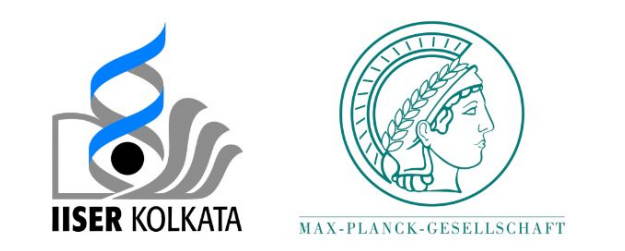

#### Latent Factor Analysis and Regression of Multivariate Poisson Lognormal Counts using Amortized Variational Inference

**Ananyapam De**

**MS Thesis Presentation**

**Under supervision of Dr. Johannes Soeding** 

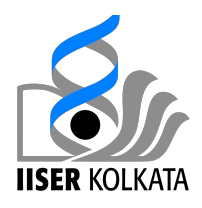

## **Outline**

- **❖ Quick Recap and Methodology for PLNmodels**
- **❖ Our Methodology**
- ❖ Extension to other GLMM's
- ❖ Problems with initialization and optimization and fixes
- ❖Speed Optimization and Time Complexity
- **❖ Results** 
	- A sample demonstration
	- Simulation Study
	- Real datasets
	- Runtime analysis
- ❖Conclusion and Future directions

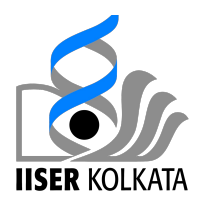

## Quick Recap

❖ Model Parameters:

 $\mu \in \mathbb{R}^{\mathbb{D}}$  $\boldsymbol{\Sigma} \in \mathbb{R}^{\mathbb{D} \times \mathbb{D}}$  $\mathbf{B} \in \mathbb{R}^{\mathbb{D} \times \mathbb{Q}}$ 

❖ Latent variables:

$$
z_i \in \mathbb{R}^{\mathbb{D}}
$$

❖ Covariates:

 $\mathbf{x_i} \in \mathbb{R}^\mathbb{Q}$ 

❖ Response variable:

 $\mathbf{y} \in \mathbb{R}^{\mathbb{D}}$ 

 $\begin{aligned} z_i &\sim \mathcal{N}(\mu, \, \boldsymbol{\Sigma} + \mathbf{B}\mathbf{x_i}) \ \mathbf{y} &\sim \operatorname{Pois}(e^{z_i}) \end{aligned}$ 

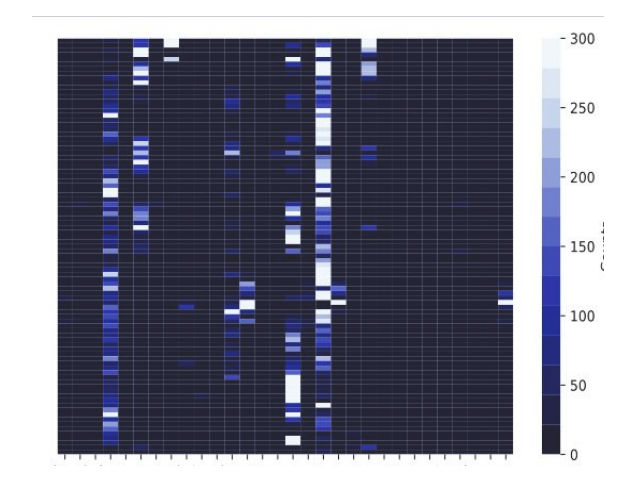

# Methodology: PLNmodels

- $\bullet$  Two step procedure E step and M step.
- ❖ E step requires *p(Z*|*Y),* which is intractable for the Poisson Lognormal model.
- ❖ Resort to *variational approximation.*
- ❖ Used a Gaussian with a diagonal covariance as the variational distribution learnt separately for each sample.
- ❖ We use *amortization* for this to learn a set of pan-sample parameters, drastically reducing the number of parameters to learn.

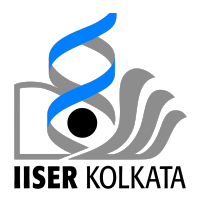

## Quick Recap: Our Methodology

$$
\text{ELBO}(\boldsymbol{\theta}, \boldsymbol{\phi}) = \sum_{n=1}^{N} \mathbb{E}_{q(\mathbf{z}_n | \mathbf{y}_n, \mathbf{x}_n, \boldsymbol{\phi}, \boldsymbol{\psi}_i)} \left[ \ln \frac{p(\mathbf{y}_n, \mathbf{z}_n | \mathbf{x}_n, \boldsymbol{\theta})}{q(\mathbf{z}_n | \mathbf{y}_n, \boldsymbol{\phi})} \right]
$$

Variational distribution:  $q(\mathbf{z}_n|\mathbf{y}_n,\mathbf{x}_n,\boldsymbol{\phi},\boldsymbol{\theta})=\mathcal{N}(\mathbf{z}_n|\boldsymbol{\mu}_n,\mathbf{S}_n)$ 

$$
\begin{aligned} \mathbf{S}_n &= (\mathbf{\Lambda}_n + \mathbf{\Sigma}^{-1})^{-1} \\ \boldsymbol{\mu}_n &= \mathbf{S}_n \big(\mathbf{\Lambda}_n \mathbf{m}_n + \mathbf{\Sigma}^{-1} (\boldsymbol{\mu} {+} \mathbf{B} \mathbf{x}_n) \big) \end{aligned}
$$

$$
\text{Amortization} \implies \begin{array}{c} \mathbf{\Lambda}_n = \text{diag}\left(\lambda_{ni}(y_{ni}, \boldsymbol{\phi})\right) \in \mathbb{R}^{D \times D} \\ \mathbf{m}_n = \left(\eta_{ni}(y_{ni}, \boldsymbol{\phi})\right) \in \mathbb{R}^D \end{array}
$$

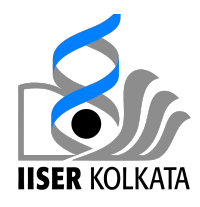

#### Amortization

❖ Laplace Approximation

$$
\eta_i(y_i, \boldsymbol{\phi}) = \phi_{i,0} \ln \left( e^{\phi_{i,1}} + y_i \right)
$$

$$
\ln \lambda_i(y_i, \boldsymbol{\phi}) = \phi_{i,2} \ln \left( e^{\phi_{i,3}} + y_i \right)
$$

❖ Neural Network

$$
\begin{pmatrix} \eta_i - \ln(0.5 + y_i) \\ \ln \lambda_i - \ln(0.5 + y_i) \end{pmatrix} \leftarrow \text{dense}(\text{lin}, 2, H) \circ (\text{dense}(\text{atan}, H, H))^L \circ \text{dense}(\text{atan}, H, 2)
$$

We use a Shallow neural network with  $H = 6$  and  $L = 2$ .

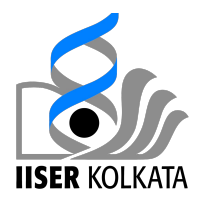

## No more stochasticity!

$$
\text{ELBO}(\boldsymbol{\theta}, \boldsymbol{\phi}) = \sum_{n=1}^{N} \left[ \underbrace{\mathbb{E}_{q_n} \left( \sum_{i=1}^{D} \ln p(y_{ni} | \mu_i^y = g^{-1}(z_{ni}), \boldsymbol{\theta}) \right)}_{\text{Expected Conditional Log Probability: } \rho(\boldsymbol{\theta}, \boldsymbol{\phi})} - \underbrace{\mathcal{H} \left( \boldsymbol{q}_n, \mathcal{N}(\boldsymbol{\mu}, \boldsymbol{\Sigma}) \right)}_{\text{Cross Entropy}} + \underbrace{\mathcal{H}(\boldsymbol{q}_n)}_{\text{Entropy}} \right]
$$

When  $p$  is the Poisson distribution

$$
\rho(\boldsymbol{\theta}, \boldsymbol{\phi}, \boldsymbol{\psi}) = \sum_{i=1}^{D} \sum_{n=1}^{N} \left[ y_{ni} m_{ni} - e^{m_{ni} + S_{ni}/2} \right]
$$

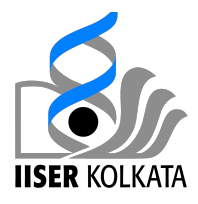

# Properties of the Gaussian

❖ Entropy

$$
\mathcal{H}\bigg(\mathcal{N}(\boldsymbol{\mu}_n,\mathbf{S}_n)\bigg) = \frac{1}{2}\ln|2\pi e \boldsymbol{\Sigma}_n| = \frac{1}{2}\ln|\boldsymbol{\Sigma}_n| + \mathrm{const}
$$

❖ Cross Entropy

$$
\mathcal{H}\Big(\mathcal{N}(\boldsymbol{\mu}_n,\mathbf{S}_n),\mathcal{N}(\boldsymbol{\mu},\boldsymbol{\Sigma})\Big) = \frac{1}{2}\left[\ln|\boldsymbol{\Sigma}|+(\boldsymbol{\mu}_n-\boldsymbol{\mu})^T\,\boldsymbol{\Sigma}^{-1}\,(\boldsymbol{\mu}_n-\boldsymbol{\mu})+\mathrm{Tr}\left\{\boldsymbol{\Sigma}^{-1}\mathbf{S}_n\right\}\right] + \mathrm{const}
$$

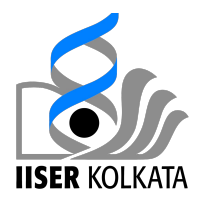

## Extension to other GLMM's

- $\mathbf{\hat{y}}$  If  $\mathbf{z} \sim \mathcal{N}(\boldsymbol{\mu}, \boldsymbol{\Sigma})$  then  $z_i \sim \mathcal{N}(\mu_i, \Sigma_{ii})$
- Gauss-Hermite Quadrature ❖

$$
\int_{-\infty}^{+\infty} e^{-x^2} f(x)\, dx \approx \sum_{i=1}^n w_i f(x_i)
$$

 $n$  is the number of sample points used  $w_i$  are the weights computed using Hermite Polynomials

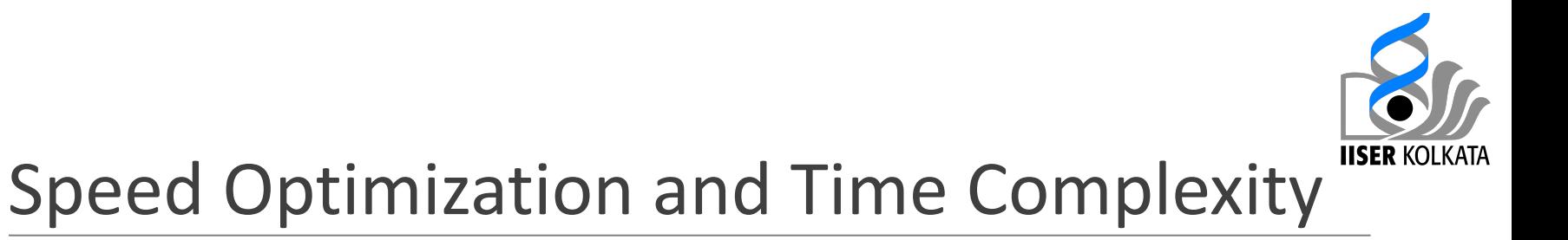

❖ Woodbury identity

$$
(\mathbf{A} + \mathbf{U}\mathbf{C}\mathbf{V})^{-1} = \mathbf{A}^{-1} - \mathbf{A}^{-1}\mathbf{U}(\mathbf{C}^{-1} + \mathbf{V}\mathbf{A}^{-1}\mathbf{U})^{-1}\mathbf{V}\mathbf{A}^{-1}
$$

❖ Weinstein–Aronszajn identity

$$
|\mathbf{I}_N + \mathbf{A} \mathbf{B}^\top| = |\mathbf{I}_K + \mathbf{A}^\top \mathbf{B}|
$$

Final Time Complexity:  $O(NDK^2 + NDQ)$ 

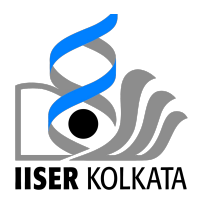

## Problems with initialization and optimization

- ❖ Bad initial values can lead to local maximas of the ELBO and return ridiculous parameter estimates!
- $\triangle$  These estimates can correspond to parameters running off to infinity or leading to singular covariance matrices
- $\bullet$  L-BFGS is quite fast but can often cause convergence issues

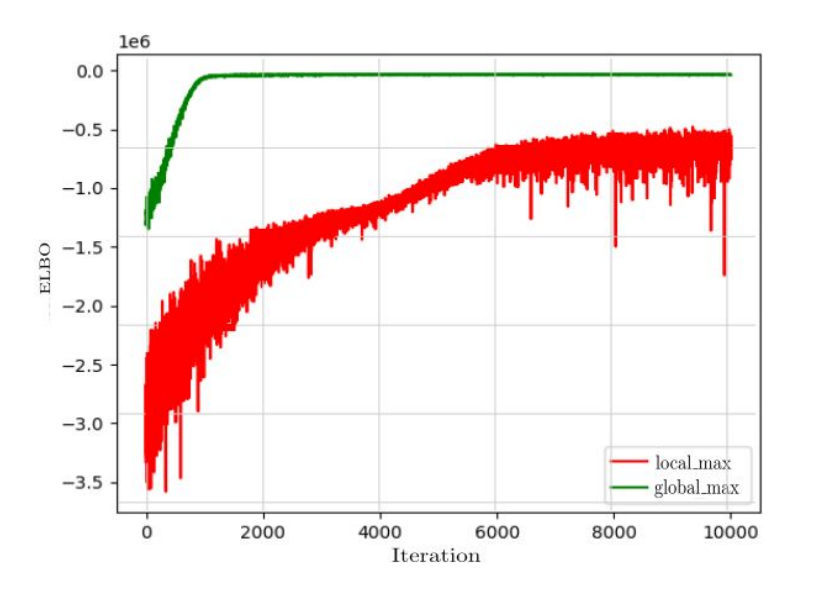

## Problems with initialization and optimization: Fixes

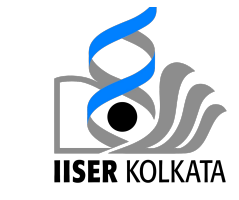

- ❖ Make heuristic estimates of the parameters before starting the optimization. Use method of moments estimators.
- ❖ Optimize quantities by considering their constraints. (For example instead of optimizing D, we optimize  $eps + In(D)$  which constrains D to only have positive values).
- ❖ Neural Network should have low weights and the phi's should be initialized with reasonable values
- ❖ Include a strong and decaying prior in the ELBO which would heavily penalize large values of the parameters.
- ❖ Use ADAM for optimization instead of L-BFGS.

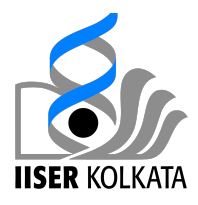

#### Results: Sample Demonstration

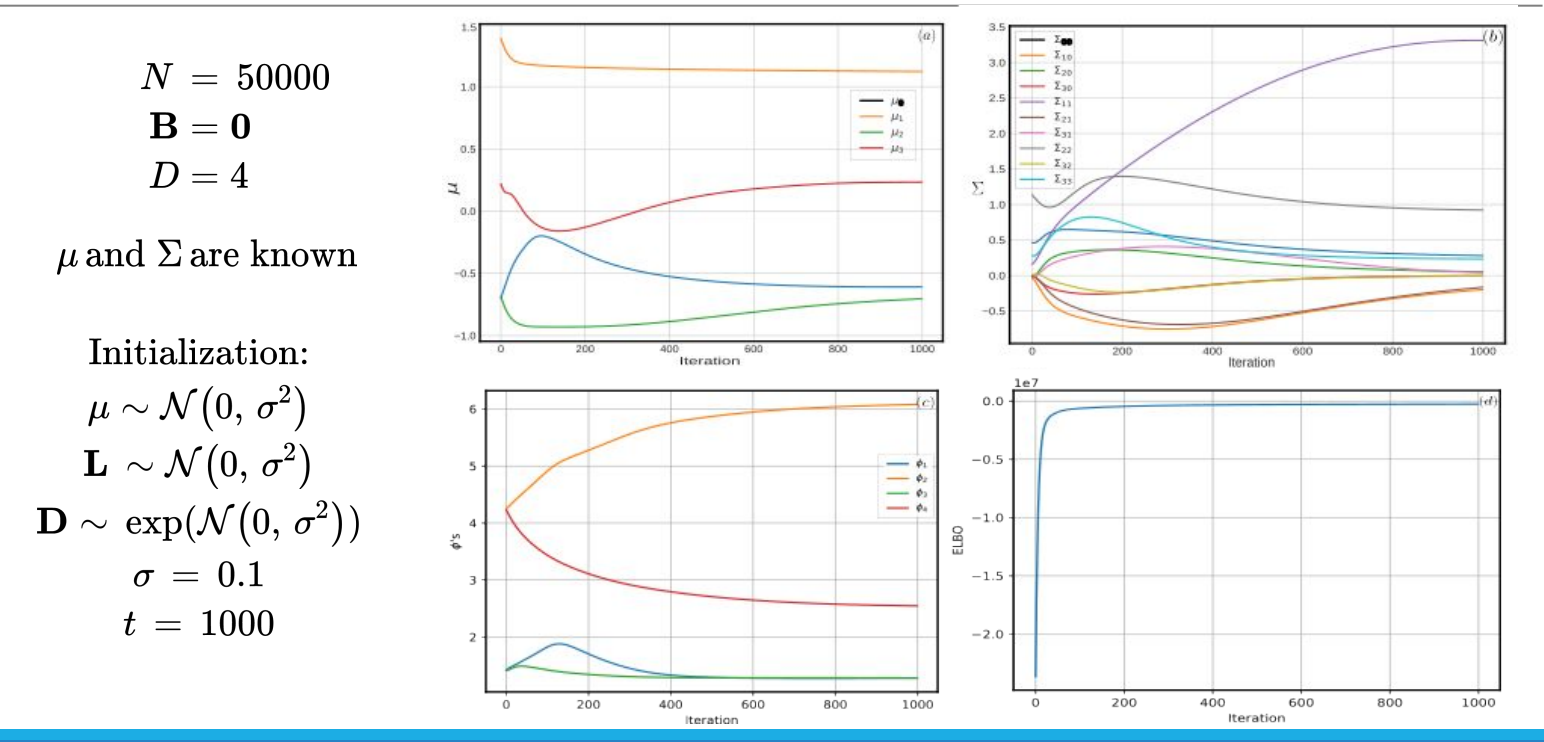

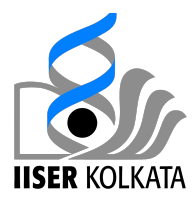

## Results: Sample Demonstration

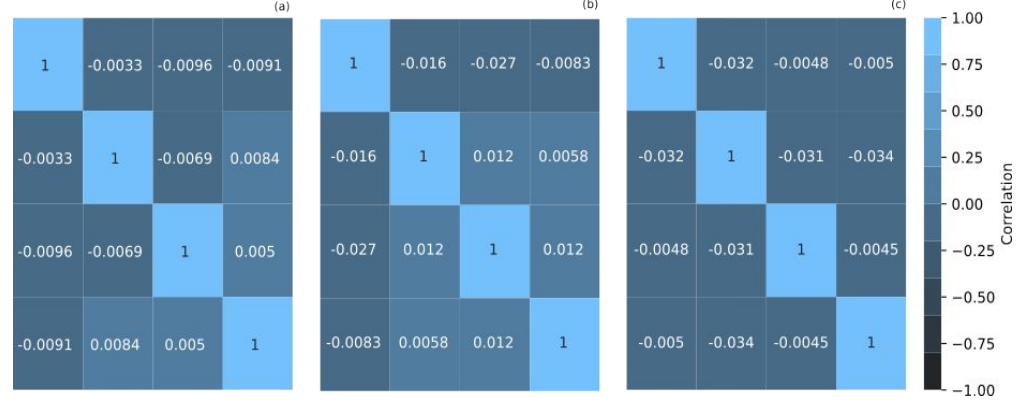

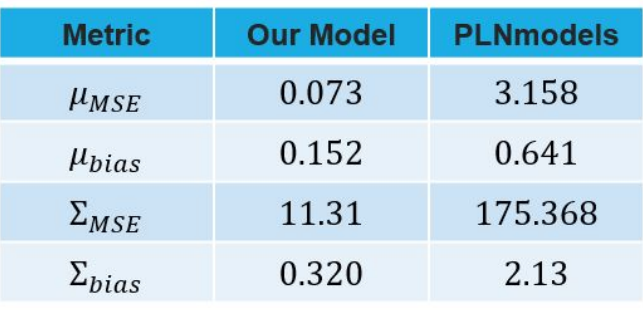

Correlation of Counts Our Model PLNmodels

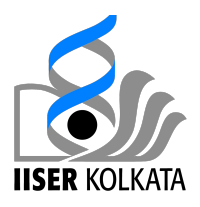

#### Results: Simulation Study

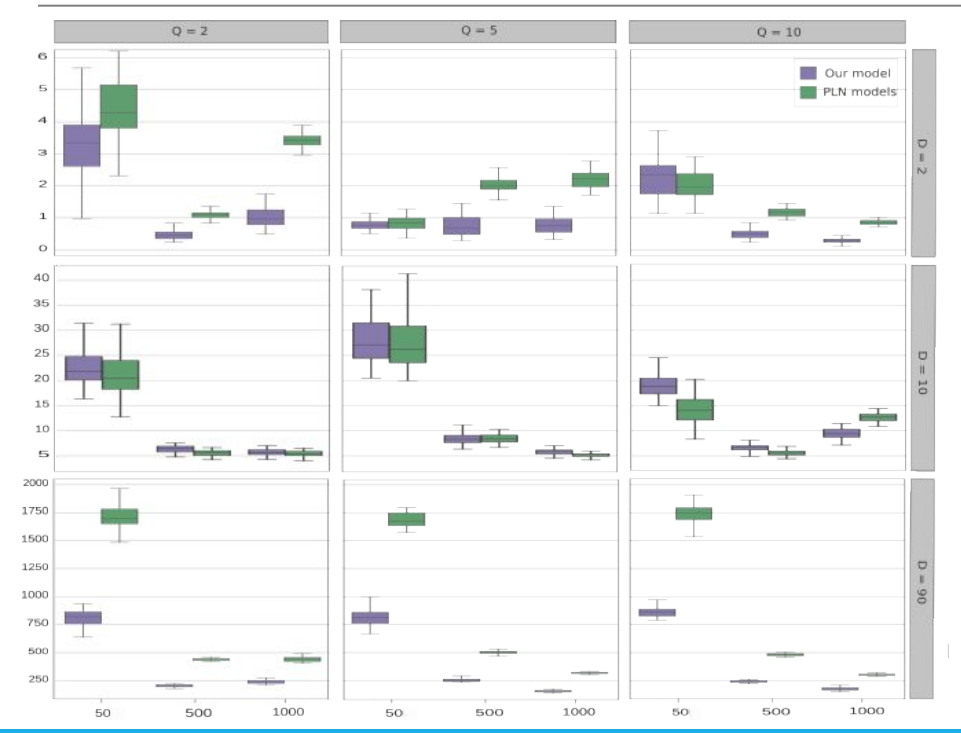

 $N \in \big\{50, 500, 1000\big\}$  $D\in\big\{2,10,90\big\}$  $Q\in\big\{2,5,10\big\}$  $\mathbf{X} \sim \mathcal{N}(0, 1)$  $R = 50$  $\mathbf{Y^{(1)}},\,\mathbf{Y^{(2)}},\,\ldots,\,\mathbf{Y^{(R)}}$ 

Our model brings down MAE drastically by 50% !

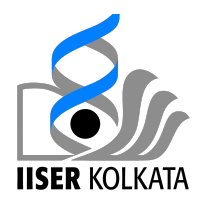

## Real Datasets

- ❖ Barent's Data describes the assemblages and distributions of 30 fish species in the southwestern and central part of the Barents Sea with the covariates latitude, longitude, temperature and depth
- ❖ Oaks Data includes information on the abundance of 114 taxa, comprising of 66 bacterial OTUs (Operational Taxonomic Unit) and 48 fungal OTUs, across a total of 116 samples.
- ❖ Problems:
	- ➢ Determining performance is difficult due to absence of true estimates.
	- ➢ Choosing K can be a challenge. For now, we choose it by inspecting the dataset and coming up with a reasonable K.

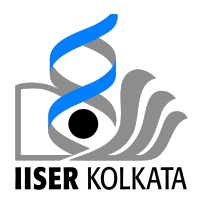

#### Barents Dataset

- ❖ Hyperparameters/ data set configuration:
	- $> N = 89$
	- $\triangleright$  D = 30
	- $\triangleright$  Q = 4
	- $>$  K = 5

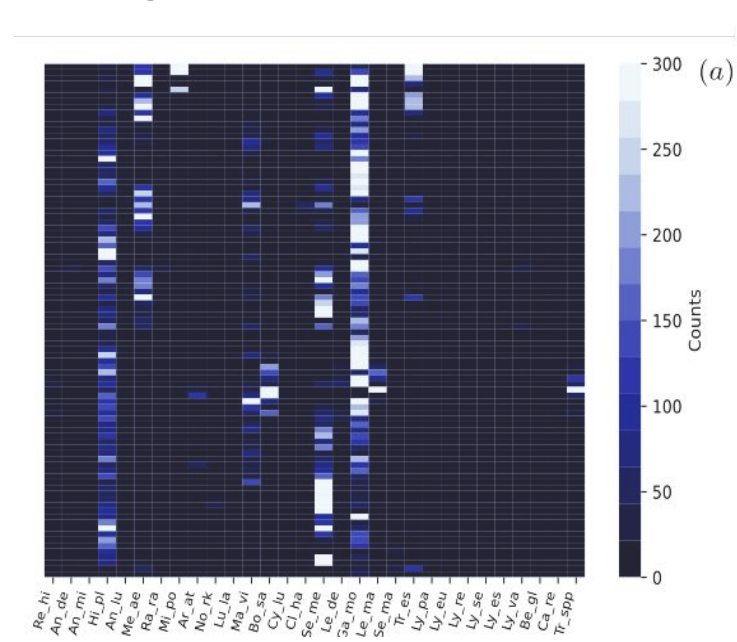

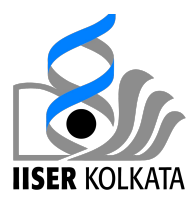

#### Results: Barents

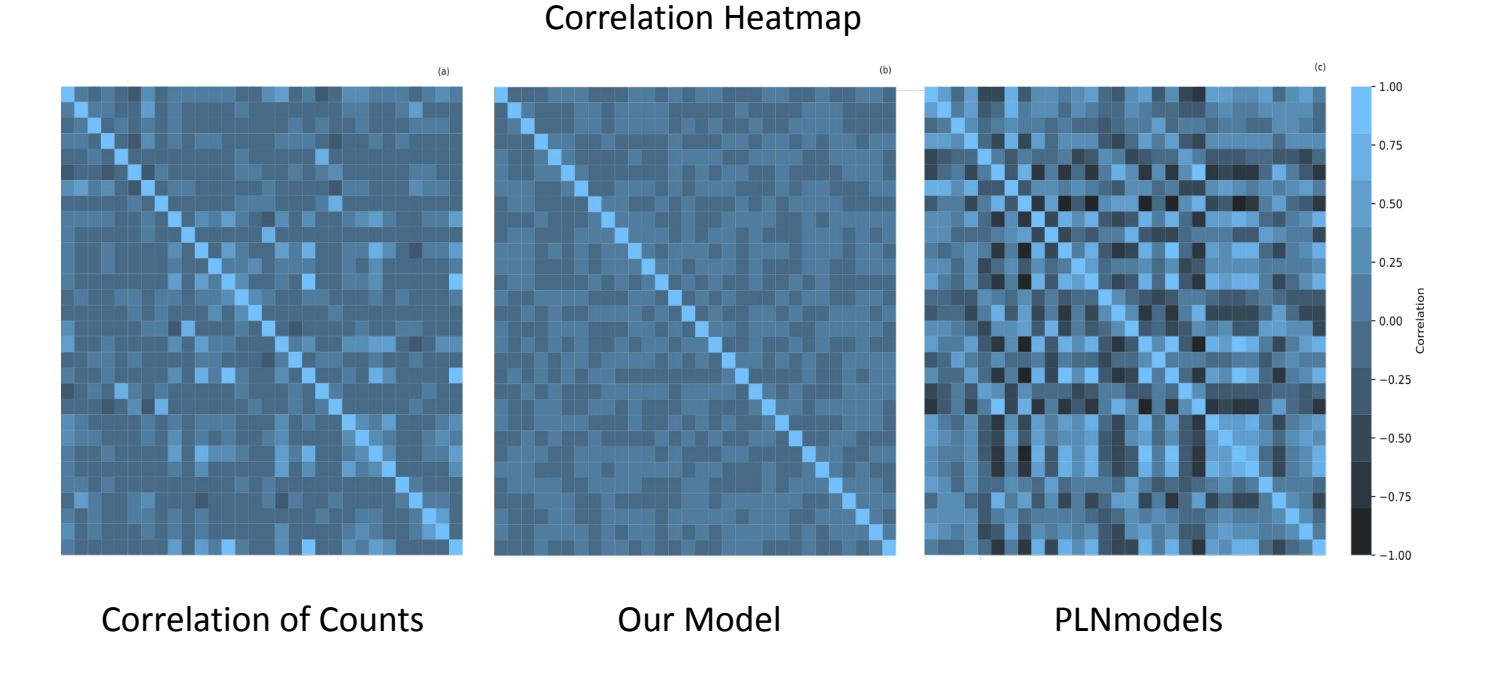

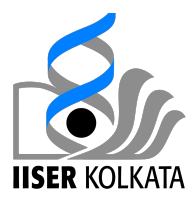

#### Barents: Network Structure

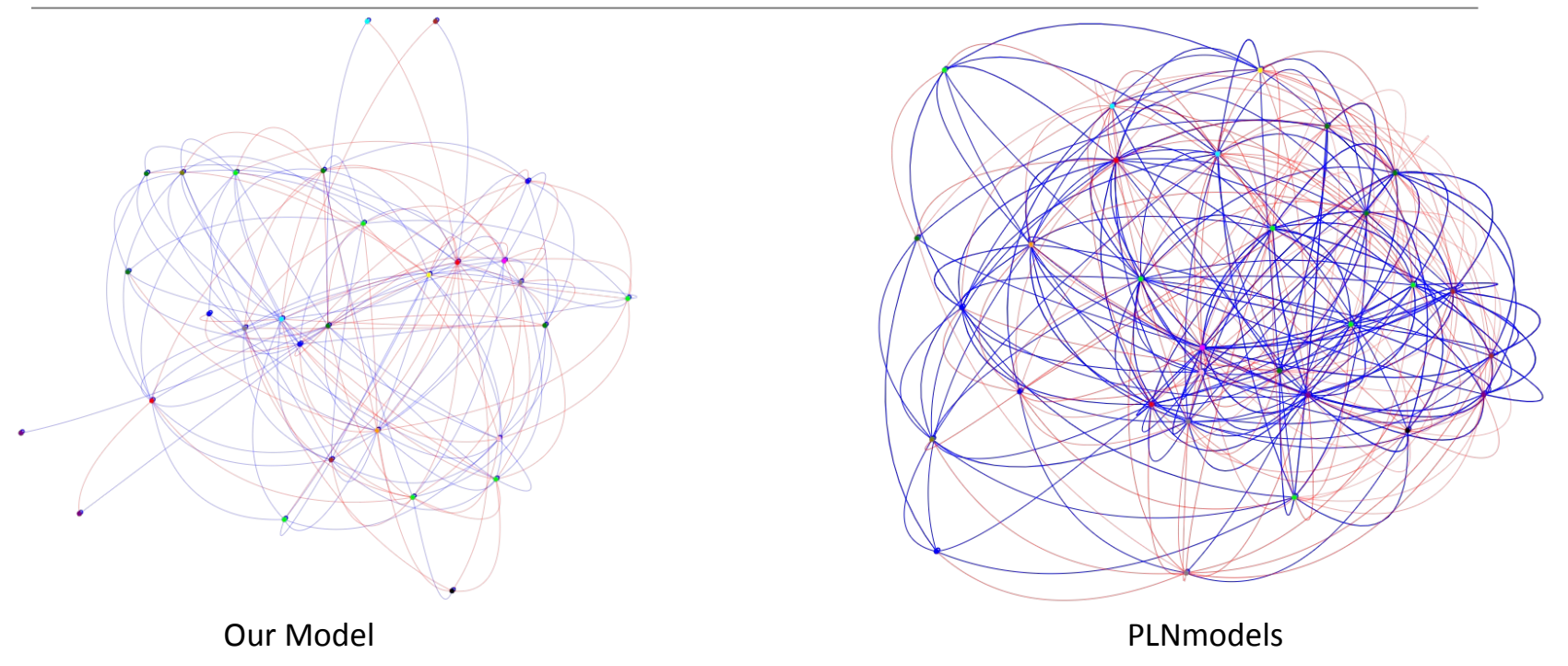

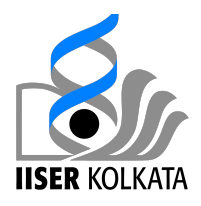

## Trichoptera Dataset

- ❖ Hyperparameters/ data set configuration:
	- $> N = 49$
	- $D = 17$
	- $\triangleright$  Q = 7
	- $> 1$  factor

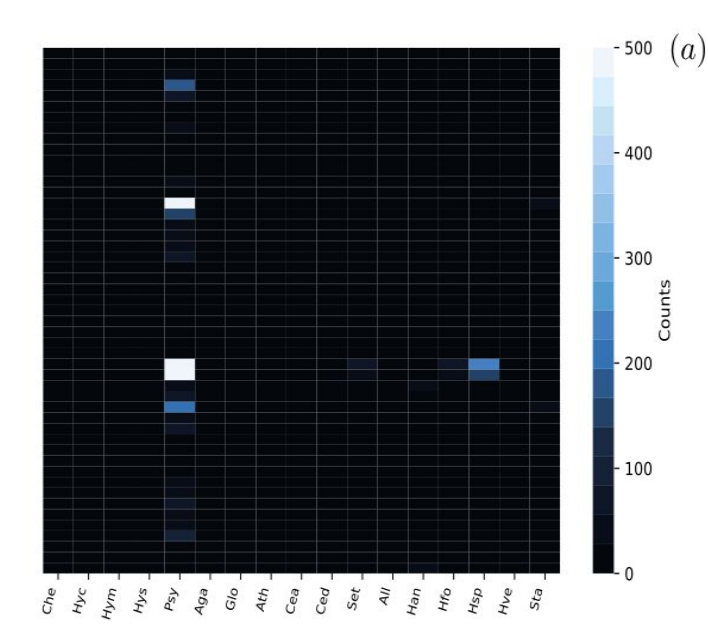

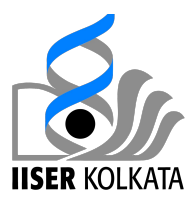

#### Results: Trichoptera

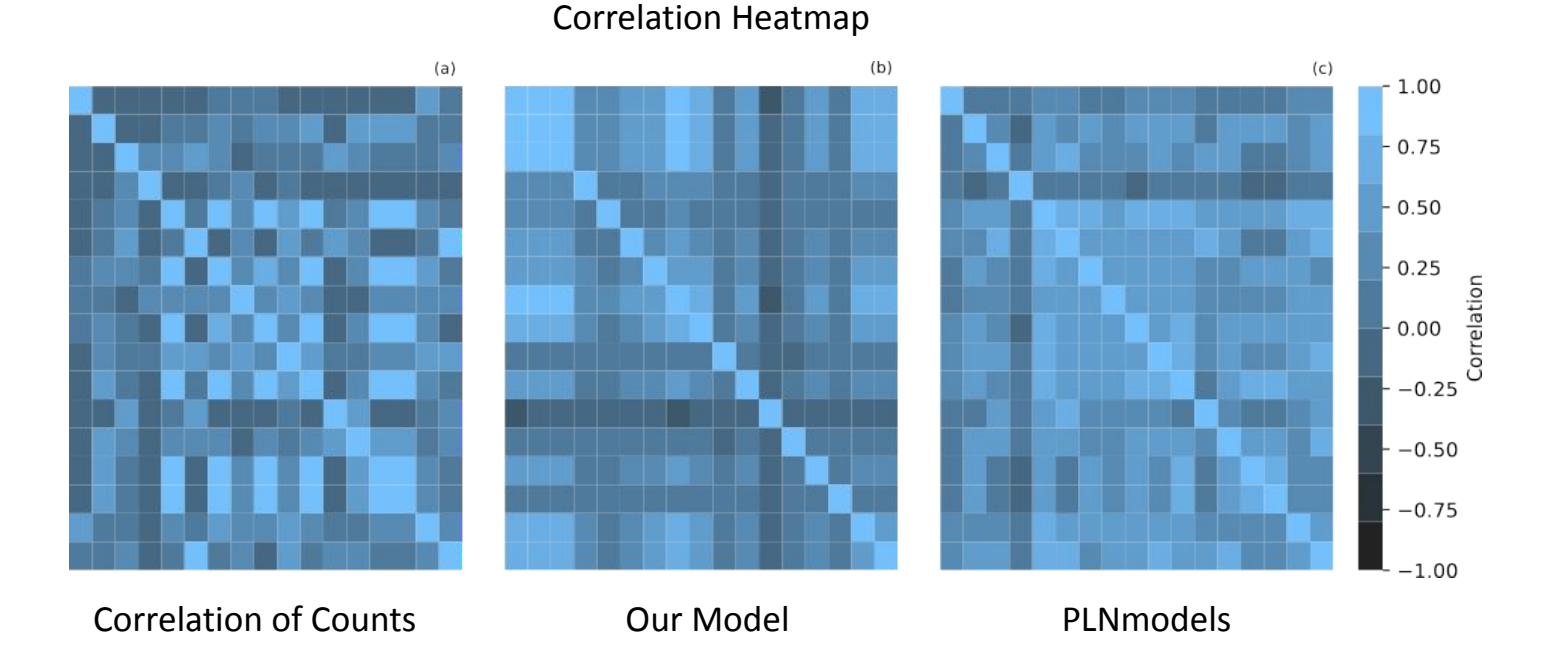

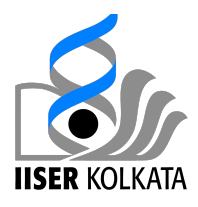

## Results: Oaks

- ❖ Hyperparameters/ data set configuration:
	- $> N = 116$
	- $> D = 114$
	- $\triangleright$  Q = 11
	- $> 3$  factors

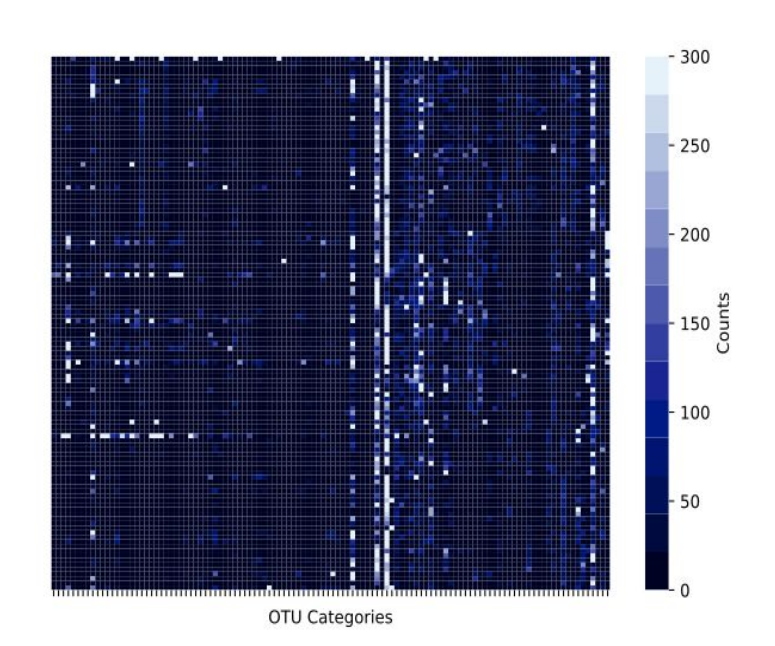

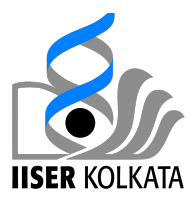

#### Results: Oaks

#### Correlation Heatmap

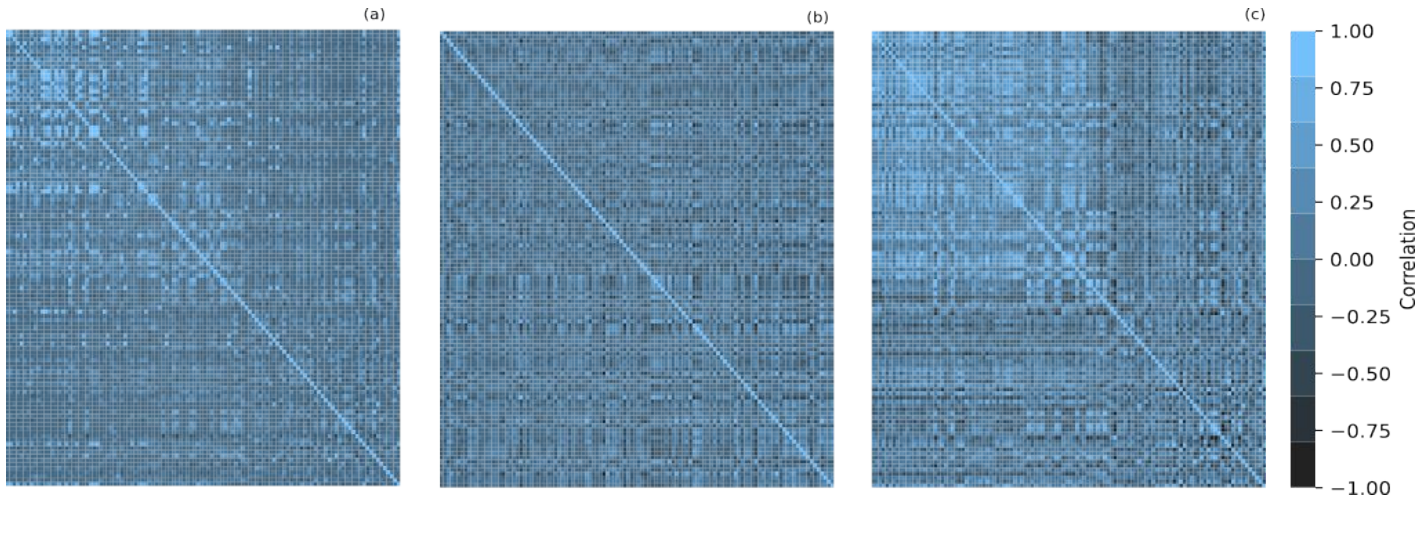

Correlation of Counts **Our Model** PLNmodels

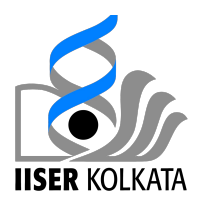

## Runtime Analysis

- ❖ Currently our software takes an average of 40 seconds (30 seconds more than PLNmodels) for inference with N=1000 samples.
- ❖ Profiling shows us this is due to repeated function calls to torch.einsum which are not optimized for *some* computations in PyTorch.
- ❖ PLNmodels is written in R/C++, our software is in Python and PyTorch

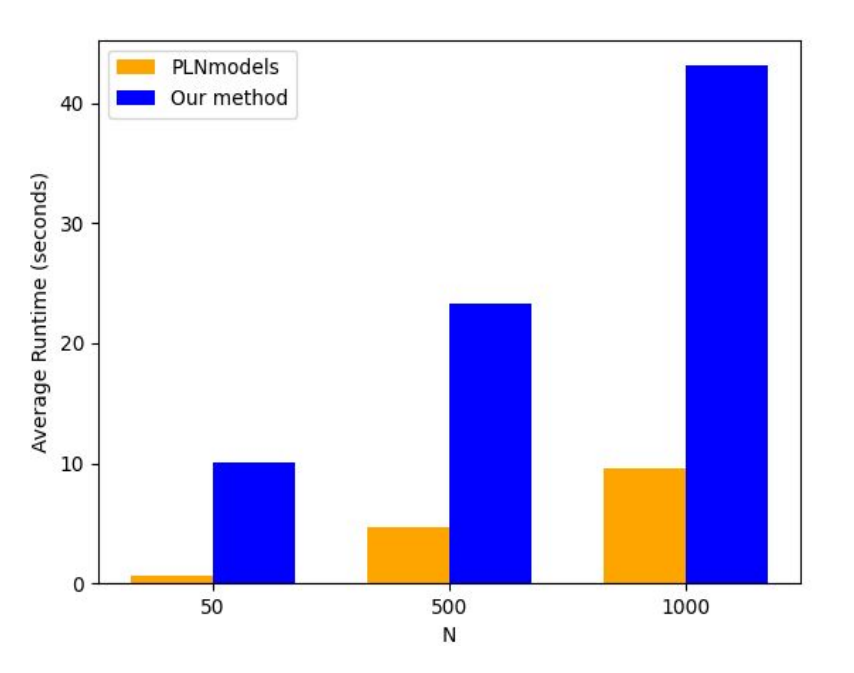

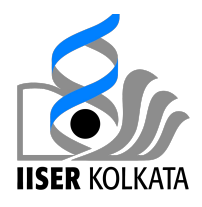

## **Conclusion**

- ❖ Surpasses PLNmodels with unparalleled accuracy when tested on simulated datasets at various parameter settings ranging from easy to hard.
- ❖ Helps us uncover subtle correlation structures not modelled accurately by PLNmodels.
- ❖ We don't yet have a methodology for modelling covariates as factors which are present in real datasets.
- ❖ Computational time is more than PLNmodels by the order of seconds/few minutes which is optimizable according to our time complexity.

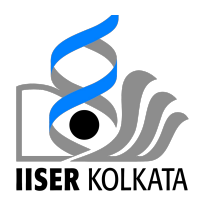

## Future Directions

- ❖ Investigate on more robust initializations and extending them for other GLMM's
- ❖ Improve speed of the software
- ❖ Develop a method for modelling factors
- ❖ Developing a Poisson PCA for automatically choosing K and inferring sparse networks

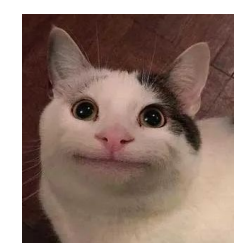

## Thank you!

## Problems to be addressed

- Speed:
	- Used caching to store intermediate results for faster computations
	- Replaced einsum calls with matrix operations in torch
	- NOT significant speedup
	- Time complexity of our model: O(NDK^2)
	- Time complexity of Chiquet's model: O(NSDK), but their model is about 5 to 7 times faster in practice.
- Convergence:
	- Three main methods to overcome convergence issues:
		- Better initialization
		- Slower learning rate
		- Better suited algorithms
	- Even PLNmodels suffers from convergence issues. Check [this issue here](https://github.com/PLN-team/PLNmodels/issues/101).
	- PLNmodels use two backends: torch and nlopt
	- The default behaviour of nlopt is CCSA while torch is RPROP, apparently CCSA is much more robust. Read more [here](https://nlopt.readthedocs.io/en/latest/NLopt_Algorithms/).
	- For the Poisson Log normal model, to the best of my testing, the current initialization WORKS (finally! :)
- Extensions to other models like Bernoulli, Binomial, Gamma, Gumbel have the outline ready, but need to be carefully implemented, tested and improved.

#### Software Design: Extensions to other mGLMM's

- Functions that need to be implemented for each class:
	- init\_model\_params(): Initialization of model parameters
	- init\_var\_params(): Initialization of variational parameters (in case of neural networks, no need to implement this function)
	- expCondLogProb(): This function computes this quantity below:
	- -
		-
- $\mathbb{E}_{q_n}\bigg(\sum_{i=1}^D\ln p\big(y_{ni}|\mu_i^y\!=\!g^{-1}(z_{ni}),\boldsymbol{\theta}\big)\bigg)$
- Gauss-Hermite Quadratur $\overline{\mathrm{E}_{\mathrm{Xpected~Conditional~Log~Probability:~\rho(\theta,\phi)}}}$
- computeEtaLambda(): Using NN or the variational params, this function computes these quantities:
- Next steps:
	- Math stuff: Study possible robust initializ:  $^{\eta_i(y_i,\, \boldsymbol{\phi})}$ r t $^{\lambda_i(y_i,\, \boldsymbol{\phi})}$ hese models.
	- Coding stuff:
		- Discuss and possibly modify the design and the code to be more efficient and roll out a package.
		- Trying out other network architectures (layer normalization)
	- Stat stuff: Derive and Implement
		- Linear Discriminant Analysis
		- Model Based Clustering
		- Network Inference

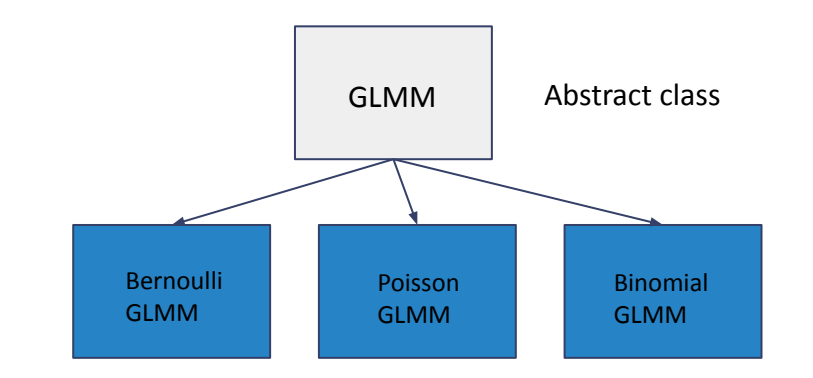

Inherited Classes